# ДОКУМЕНТАЦИЯ API «КАССА В ОНЛАЙНЕ»

Версия 1.0 ООО «МОИДОКУМЕНТЫ.РУ»

# Оглавление

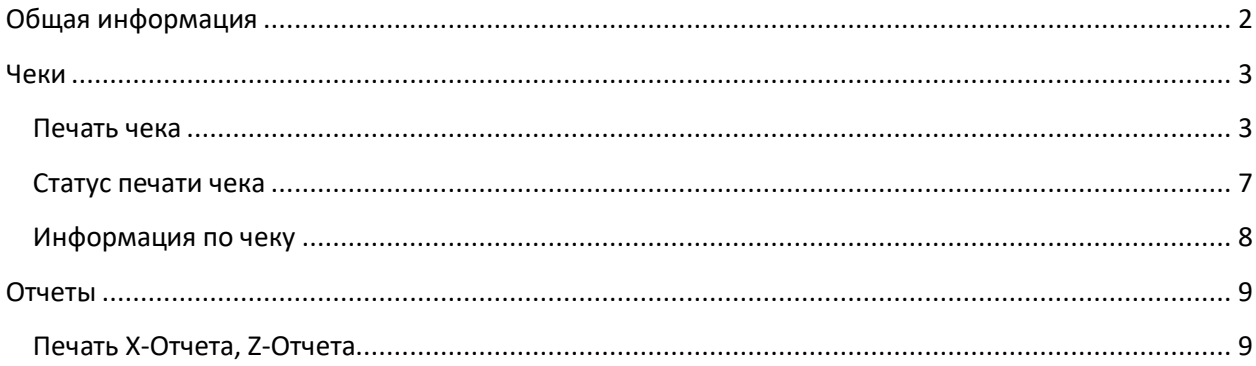

### <span id="page-2-0"></span>Общая информация

- 1. Обращения к API осуществляются по адресу: 1.1. Для клиентов на Веб тарифах: https://kassa-v-online.ru/api/[METHOD]
- 2. При обращении к API используется метод POST
- 3. В запросе передаются 3 параметра:
	- 3.1. params JSON кодированный массив параметров соответствующего метода
	- 3.2. user логин пользователя
	- 3.3. key секрет пользователя
- 4. Сервер возвращает JSON кодированный ответ

#### Пример

```
\mathbf{1}$user = 'test-user';\overline{2}$key = 'test-user-secret-key';
\overline{3}$url = 'https://kassa-v-online.ru/api/print';
\overline{4}\overline{5}$params = array(6
         'kkm serial number' => '06773453533',
\overline{7}'kkm connection key' => 'YUXV76567dhUhjdiwedff',
         'receipt' => array('type' => 'x-report')8
9
     );10
11
     $request = array(12
         'params' => json\_encode(\$params),
13'user' => $user
         'key' => $key
14
15
     );16
17
     $ch = curl init($url);18
     curl setopt($ch, CURLOPT URL, $url);
     curl setopt($ch, CURLOPT FOLLOWLOCATION, 1);
19
20curl setopt($ch, CURLOPT RETURNTRANSFER, 1);
21curl setopt($ch, CURLOPT TIMEOUT, 600);
22curl setopt($ch, CURLOPT POST, 1);
23
     curl setopt($ch, CURLOPT POSTFIELDS, $request);
24
25$result = curl exec({?ch});curl close($ch);
26
27
28
    var_dump($result);
```
# <span id="page-3-0"></span>Чеки

### <span id="page-3-1"></span>Печать чека

#### **Путь запроса:** /api/print

#### **Объект params**

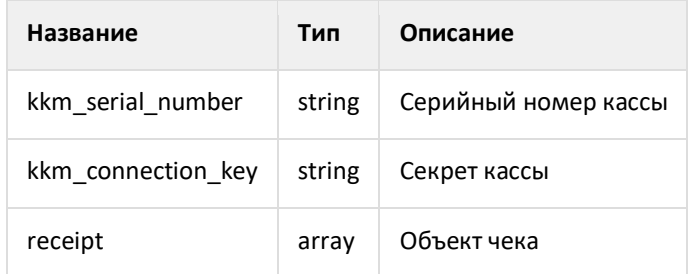

#### **Объект чека**

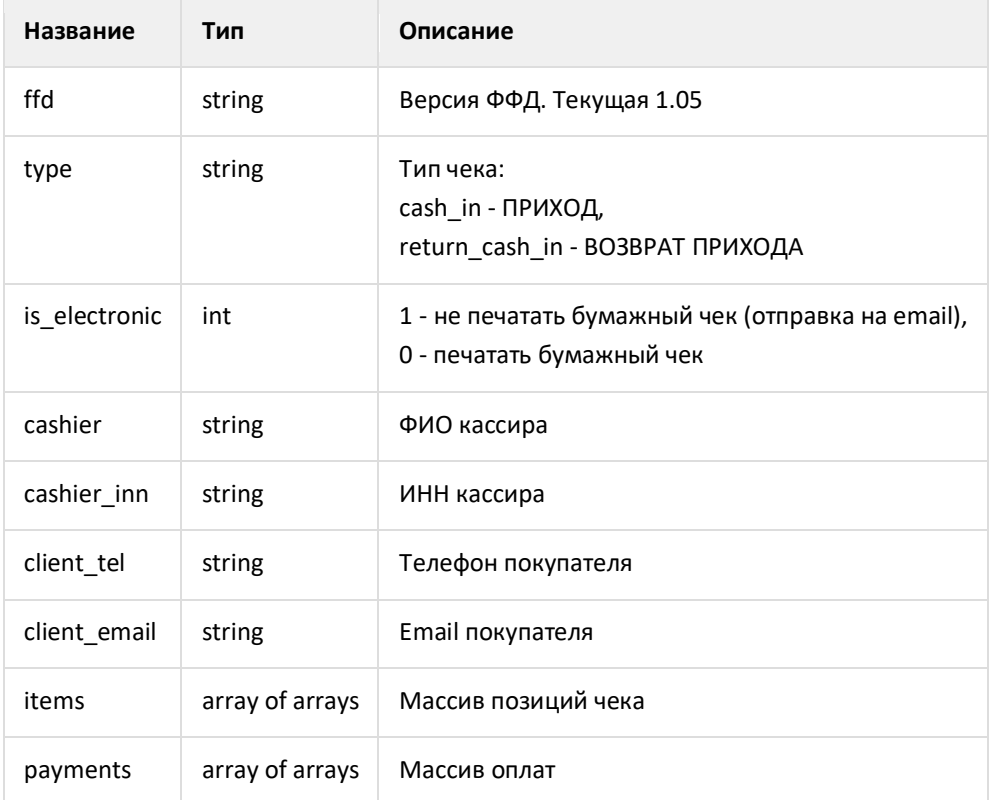

#### **Объект позиции чека**

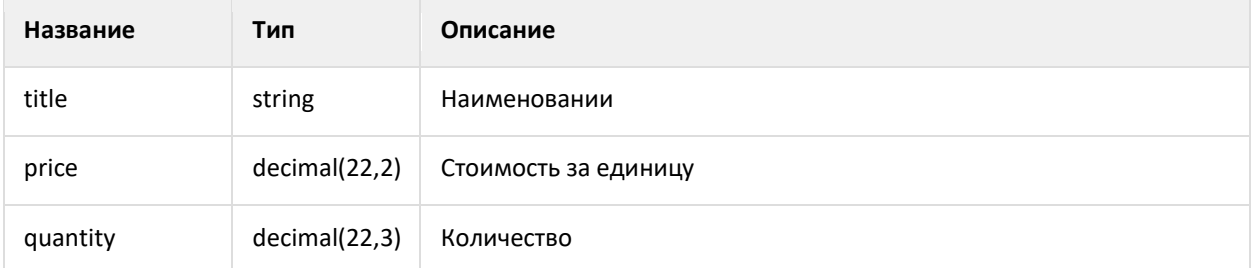

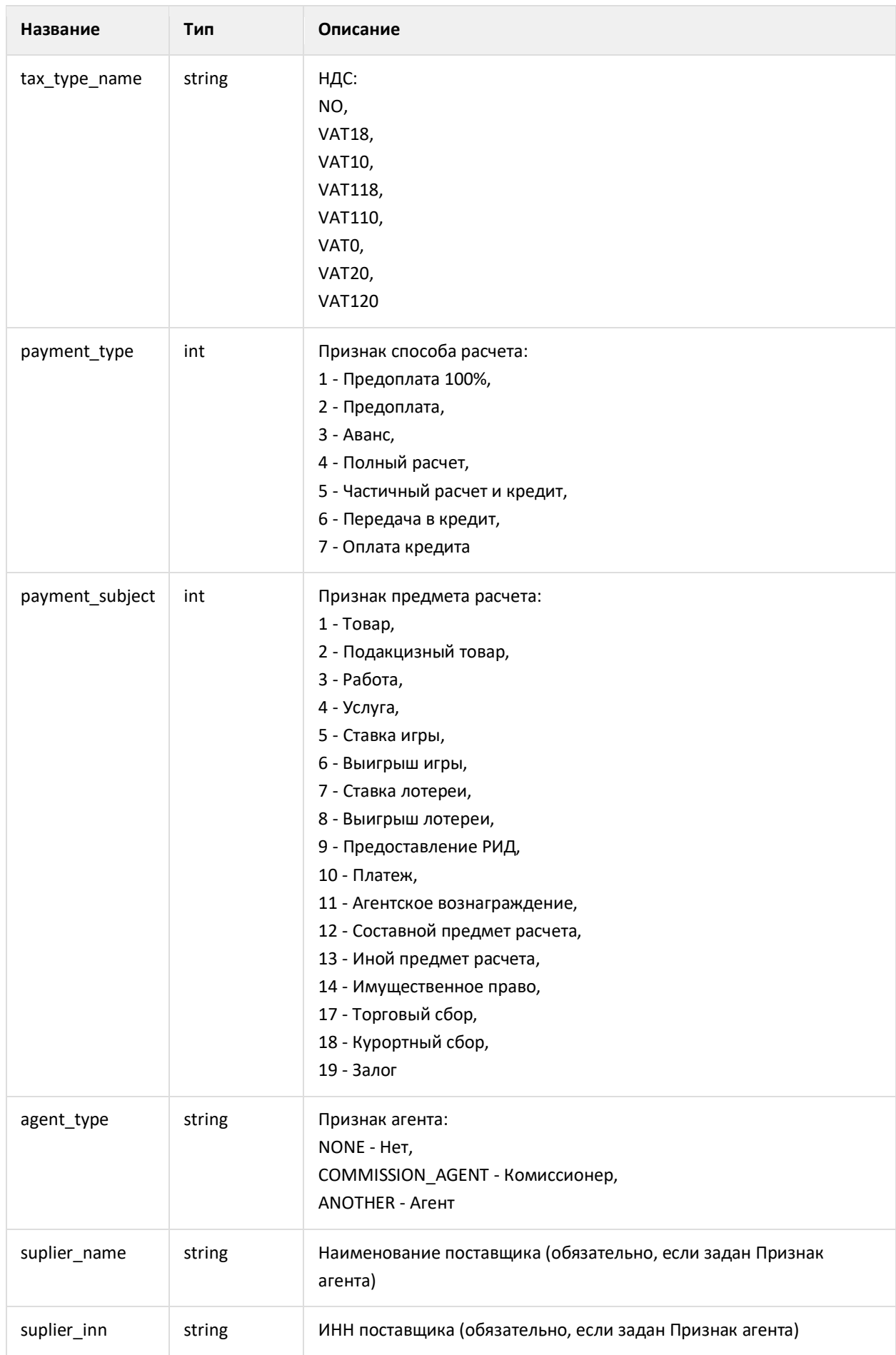

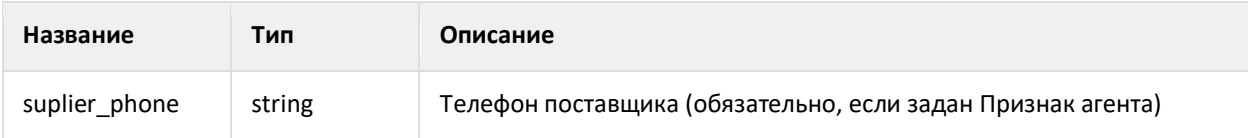

#### **Объект оплаты**

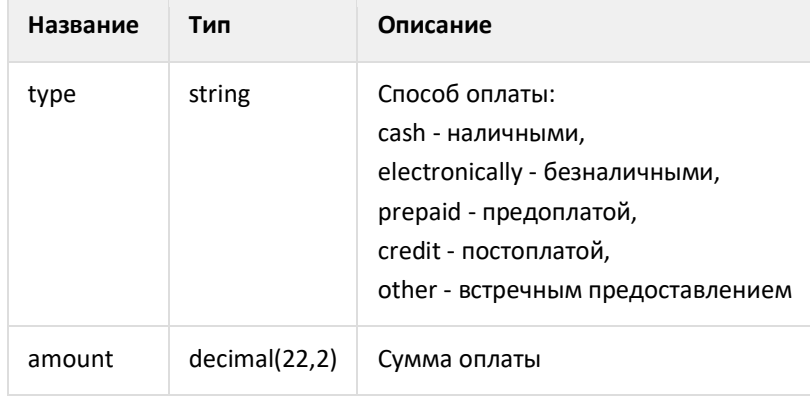

#### **Пример запроса**

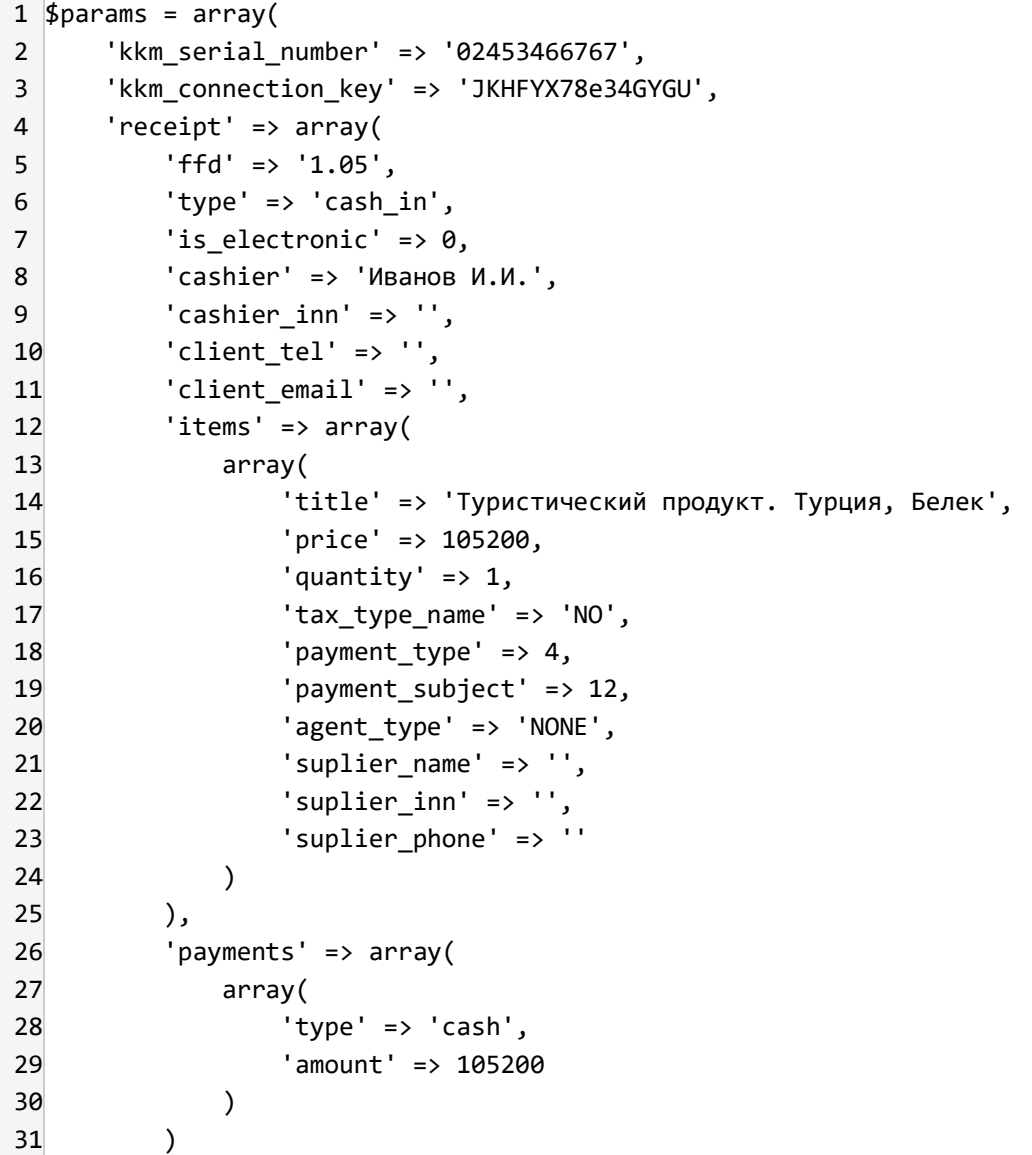

 $32$ )  $\overline{33}$ );

### <span id="page-7-0"></span>Статус печати чека

#### **Путь запроса:** /api/status

#### **Объект params**

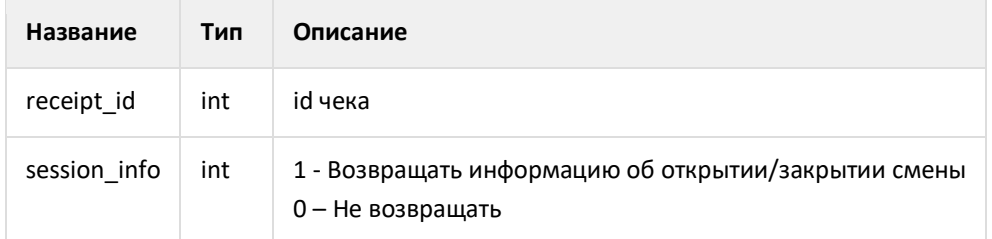

#### **Пример запроса**

```
1
$params = array(
2
3
      'receipt_id' => 24533,
       'session_info' => 1
```

```
4
);
```
### <span id="page-8-0"></span>Информация по чеку

#### **Путь запроса:** /api/info

#### **Объект params**

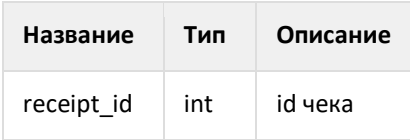

#### **Пример запроса**

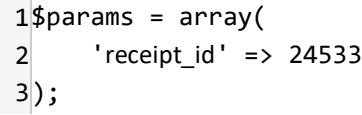

## <span id="page-9-0"></span>Отчеты

### <span id="page-9-1"></span>Печать X-Отчета, Z-Отчета

#### **Путь запроса:** /api/print

#### **Объект params**

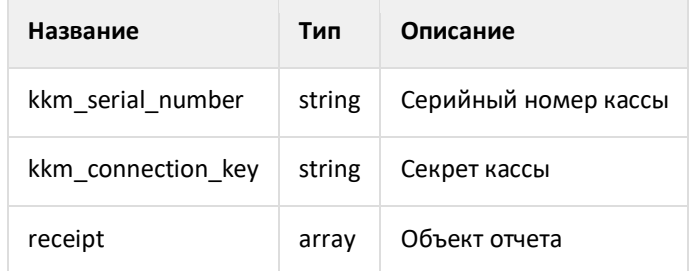

#### **Объект отчета**

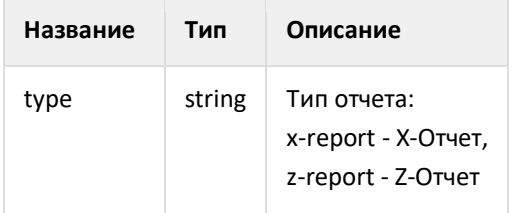

#### **Пример запроса**

```
1
$params = array(
2
3
4
5
6
7
);
      'kkm_serial_number' => '02453466767',
      'kkm_connection_key' => 'JKHFYX78e34GYGU',
      'receipt' => array(
          'type' => 'x-report',
      )
```
#### **Примечание**

Печать X-Отчета не доступна для терминалов Эвотор.